# **ZAWĘŻONA PODSTAWA PROGRAMOWA 2024**

**Teraz bajty (3D)**

# **WYMAGANIA EDUKACYJNE NIEZBĘDNE DO UZYSKANIA ŚRÓDROCZNEJ I ROCZNEJ OCENY KLASYFIKACYJNEJ Z INFORMATYKI DLA KLASY 8**

Grażyna Koba, *Teraz bajty (3D). Informatyka dla szkoły podstawowej. Klasa 8* ZAWĘŻONA PODSTAWA PROGRAMOWA 2024. Wymagania na oceny

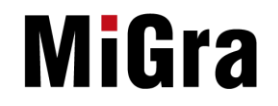

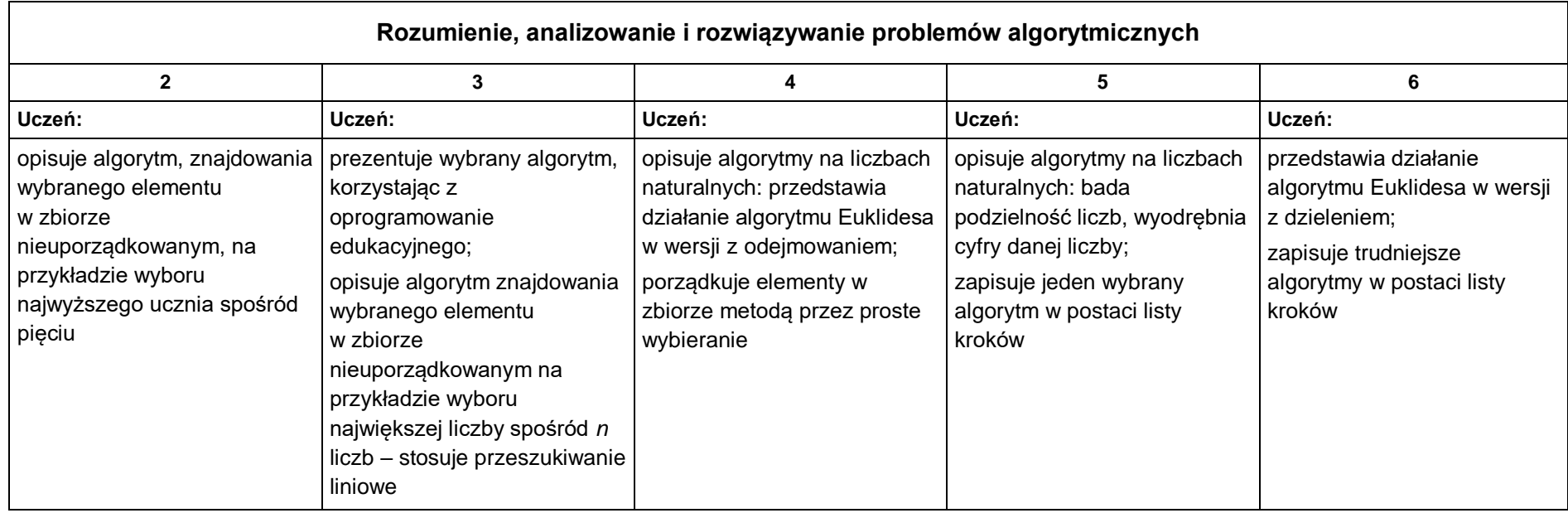

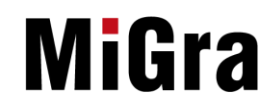

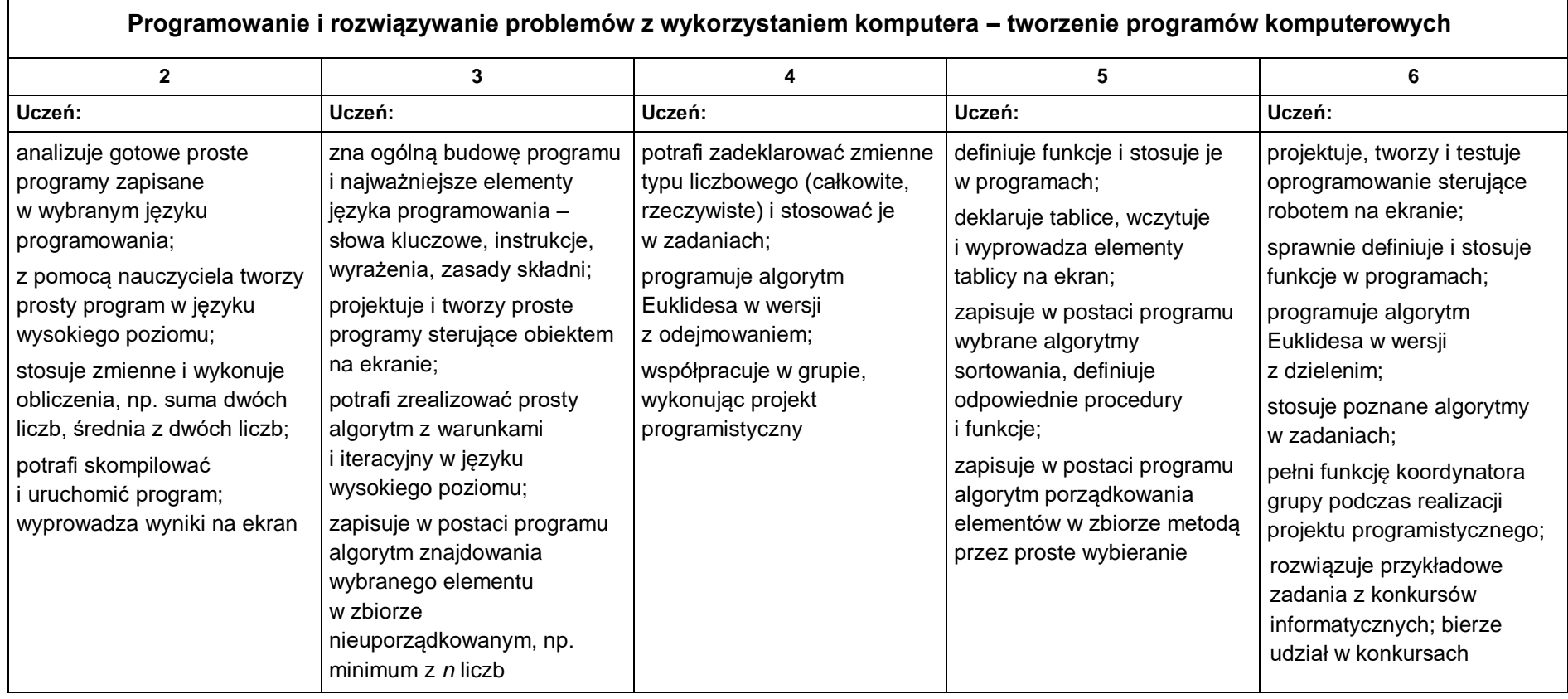

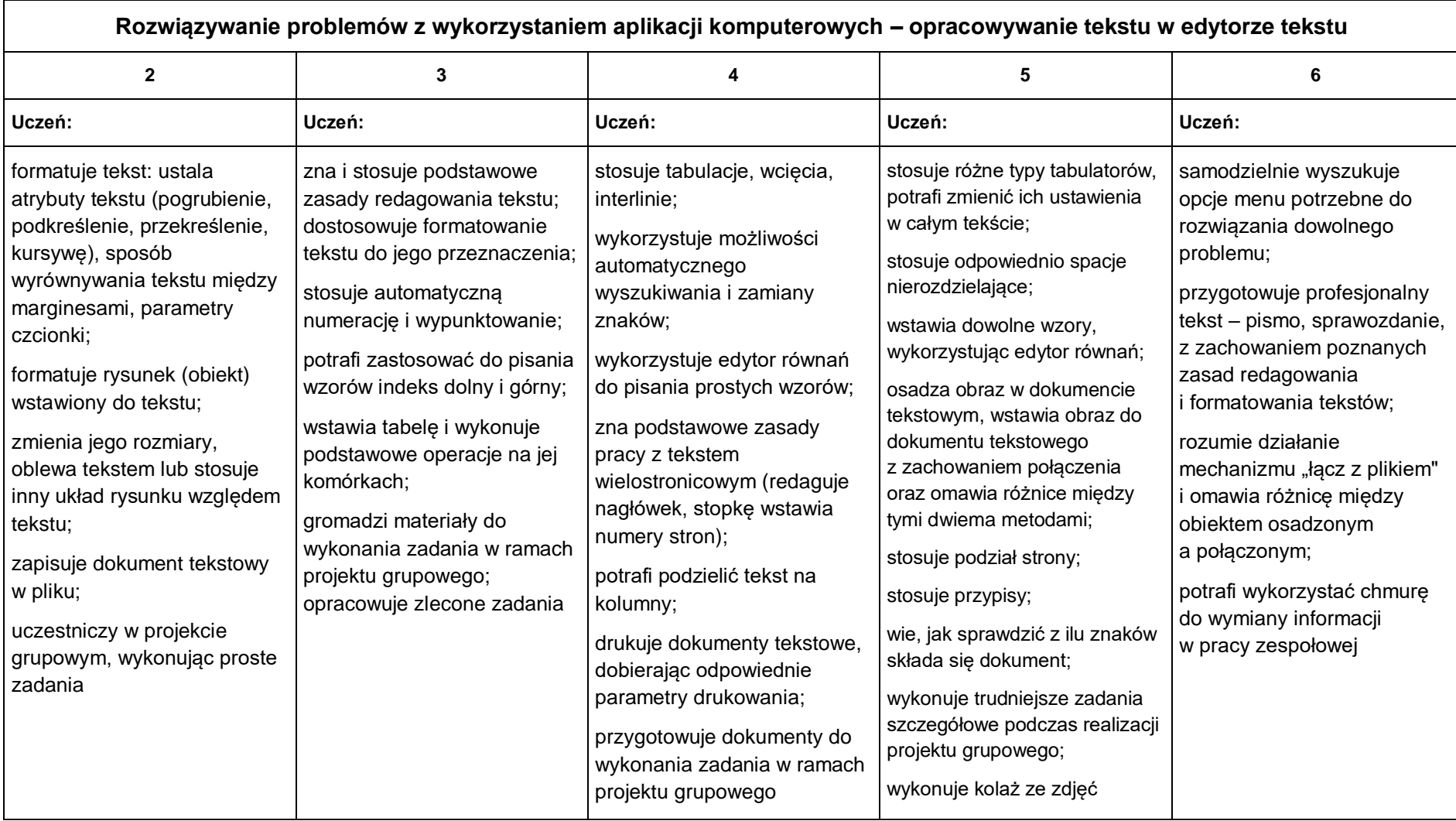

### **2. Praca z dokumentem tekstowym**

Grażyna Koba, *Teraz bajty (3D). Informatyka dla szkoły podstawowej. Klasa 8* ZAWĘŻONA PODSTAWA PROGRAMOWA 2024. Wymagania na oceny

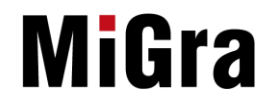

## **3. Obliczenia w arkuszu kalkulacyjnym**

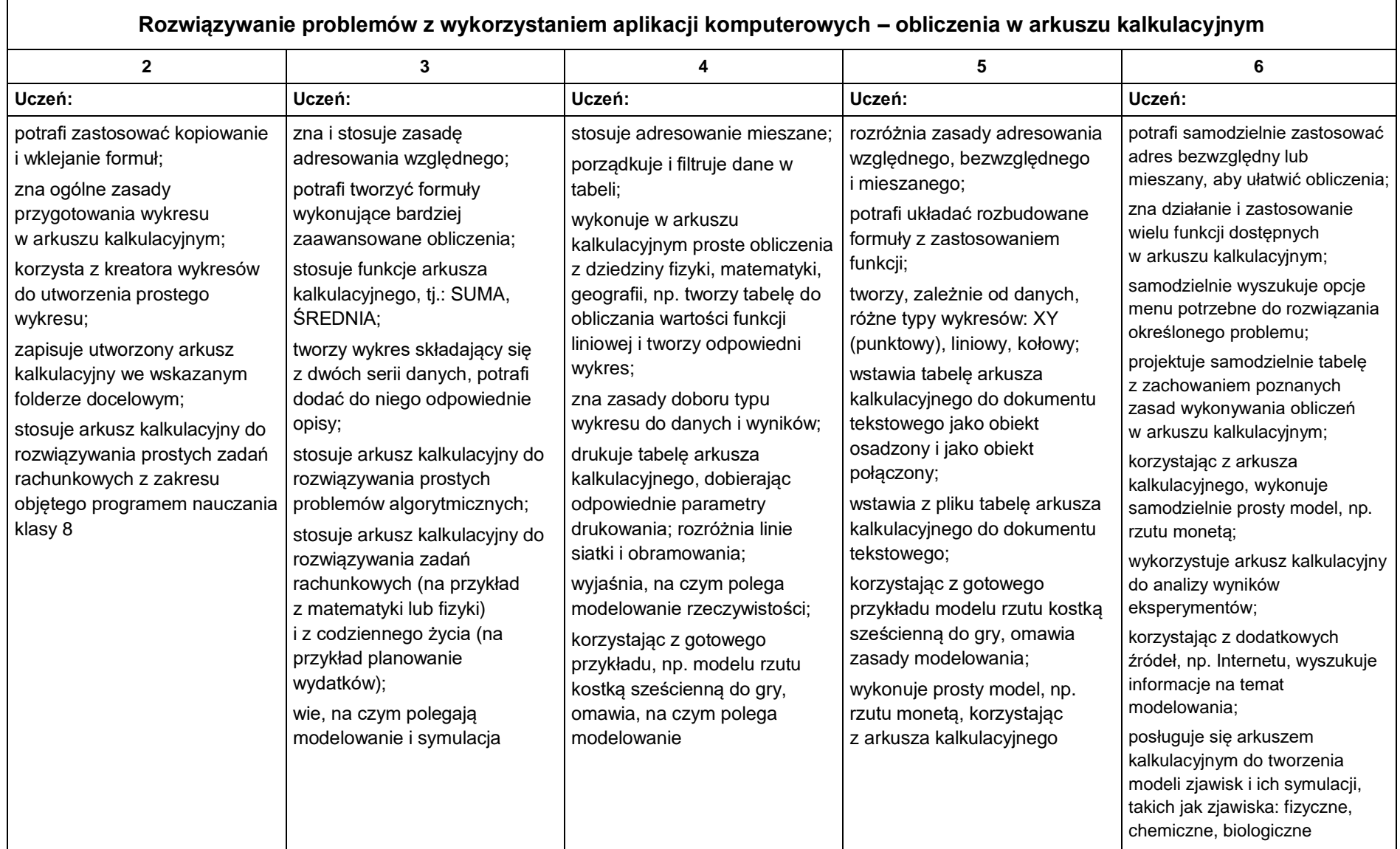

Grażyna Koba, *Teraz bajty (3D). Informatyka dla szkoły podstawowej. Klasa 8* ZAWĘŻONA PODSTAWA PROGRAMOWA 2024. Wymagania na oceny

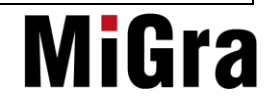

#### **4. Internet**

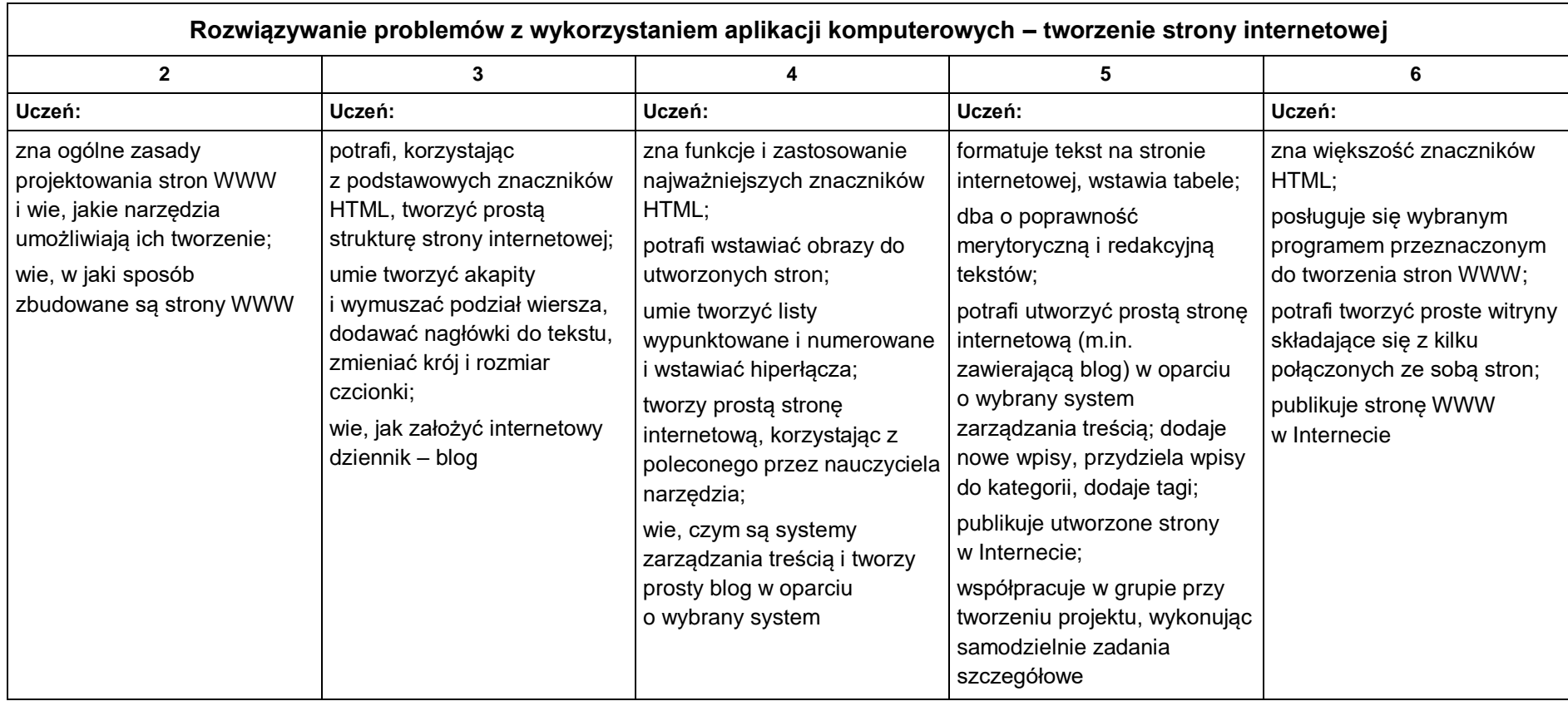

### **5. Multimedia**

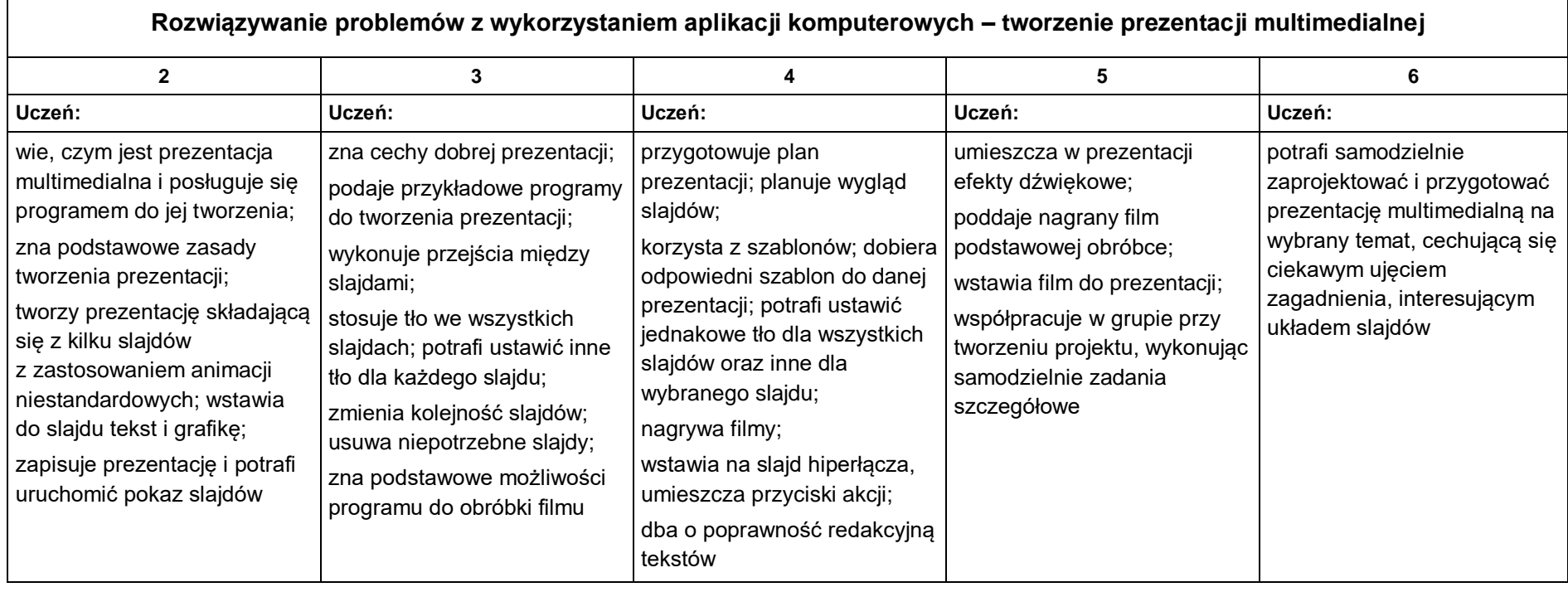

 $\overline{\phantom{0}}$ 

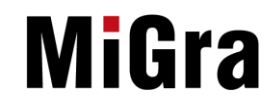